# Package 'pbm'

March 5, 2018

Title Protein Binding Models

Version 1.1.0

Description Binding models which are useful when analysing protein-ligand interactions by techniques such as Biolayer Interferometry (BLI) or Surface Plasmon Resonance (SPR). Naman B. Shah, Thomas M. Duncan (2014) <doi:10.3791/51383>. Hoang H. Nguyen et al. (2015) <doi:10.3390/s150510481>. After initial binding parameters are known, binding curves can be simulated and parameters can be varied. The models within this package may also be used to fit a curve to measured binding data using non-linear regression.

**Depends**  $R (= 3.4.0)$ 

License MIT + file LICENSE

Encoding UTF-8

URL <https://github.com/jonathanrd/pbm>

BugReports <https://github.com/jonathanrd/pbm/issues>

LazyData true

RoxygenNote 6.0.1.9000

Suggests testthat, knitr, rmarkdown

VignetteBuilder knitr

NeedsCompilation no

Author Jonathan Davies [aut, cre] (<https://orcid.org/0000-0002-4986-8594>)

Maintainer Jonathan Davies <jd769@bath.ac.uk>

Repository CRAN

Date/Publication 2018-03-05 20:00:04 UTC

# R topics documented:

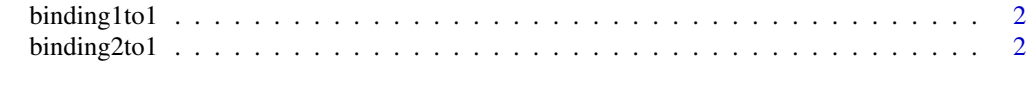

**Index** [4](#page-3-0)

<span id="page-1-0"></span>

#### Description

Returns a response value for given parameters at time, t.

#### Usage

```
binding1to1(t, t0, conc, kon, koff, rmax, drift = 0, offset = 0,
 doffset = 0)
```
#### Arguments

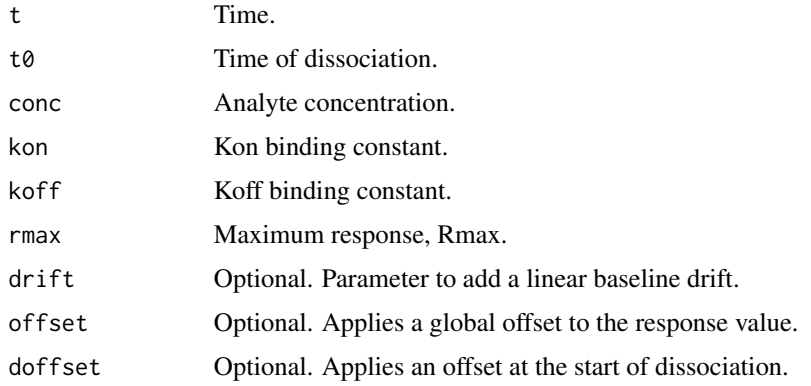

#### Examples

```
time <- seq(1,2000)
curve <- binding1to1(time,1000,6e-9,1000,0.01,0.6)
plot(curve)
```
binding2to1 *Generate a 2:1 Binding Curve*

#### Description

Returns a response value for given parameters at time, t.

#### Usage

```
binding2to1(t, t0, conc, kon1, koff1, rmax1, kon2, koff2, rmax2, drift = 0,
 offset = 0, doffset = 0)
```
#### binding2to1 3

## Arguments

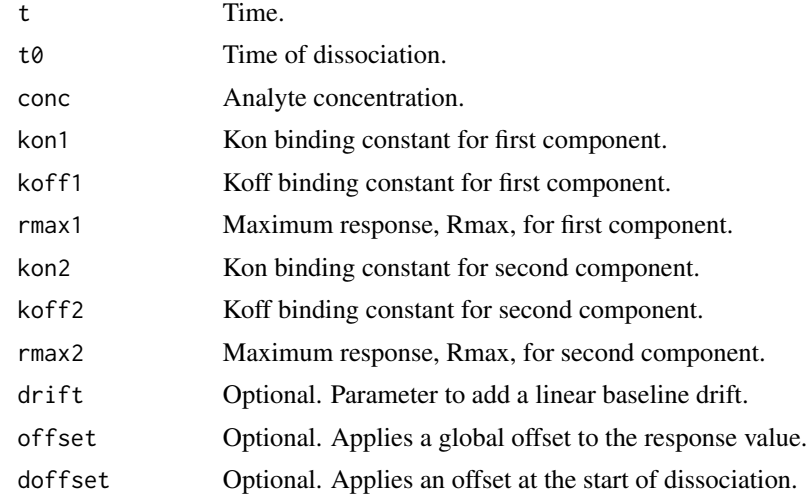

## Examples

```
time <- seq(1,2000)
curve <- binding2to1(time,1000,900e-9,10000,0.01,0.4,2000,0.0003,0.5)
plot(curve)
```
# <span id="page-3-0"></span>Index

∗Topic binding1to1 binding1to1, [2](#page-1-0) ∗Topic binding2to1 binding2to1, [2](#page-1-0)

binding1to1, [2](#page-1-0) binding2to1, [2](#page-1-0)